## Fluxograma para lançamento de nota ATV 030 do Curso de Engenharia de Produção do ICEA

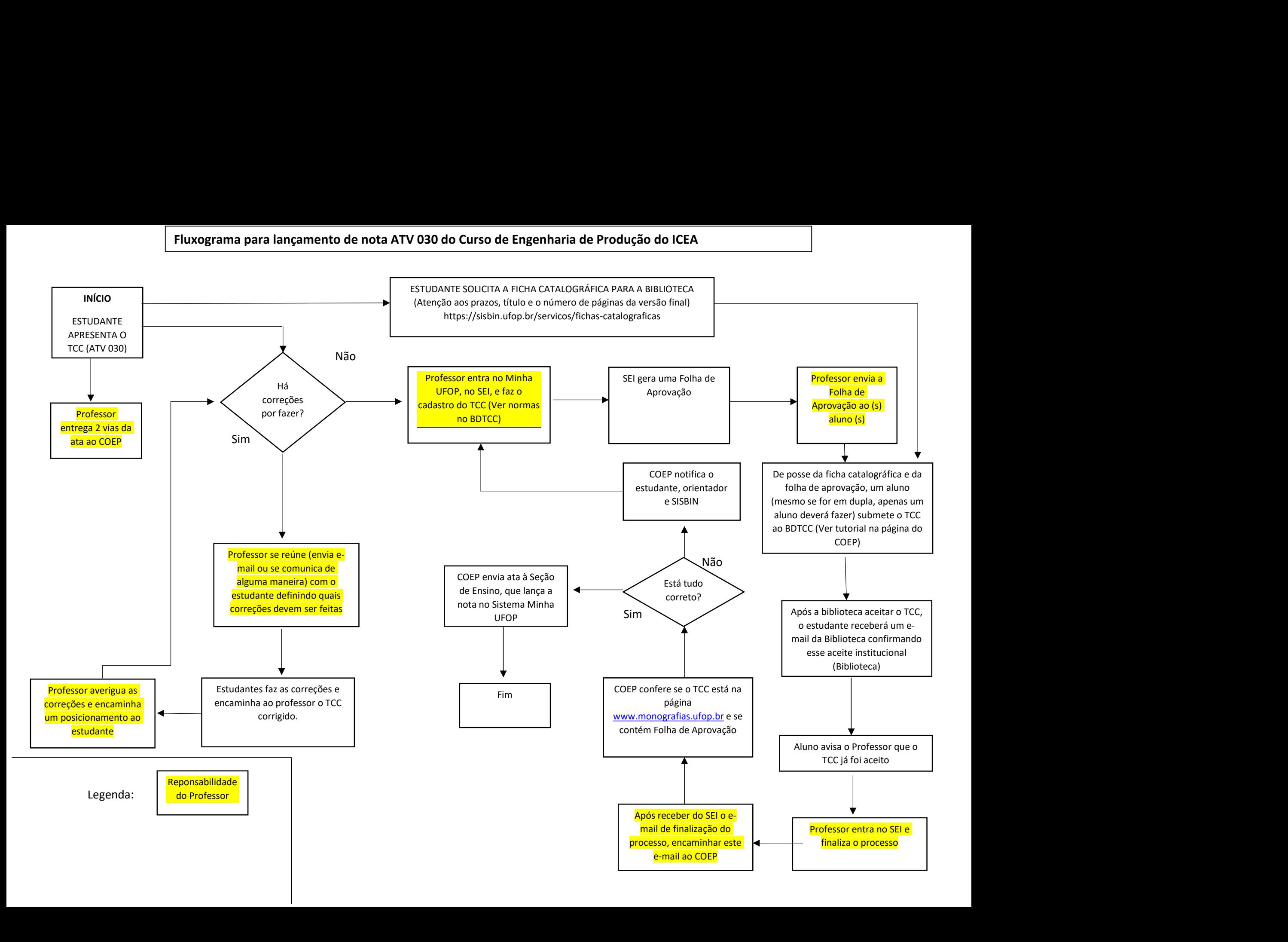